<<Photoshop CS5

书名:<<Photoshop CS5平面设计项目化教程>>

- 13 ISBN 9787122137784
- 10 ISBN 7122137783

出版时间:2012-6

作者:战忠丽,周媛媛 主编

页数:220

字数:353000

extended by PDF and the PDF

http://www.tushu007.com

, tushu007.com

### $,$  tushu007.com  $\vert$  <<Photoshop CS5  $\vert$

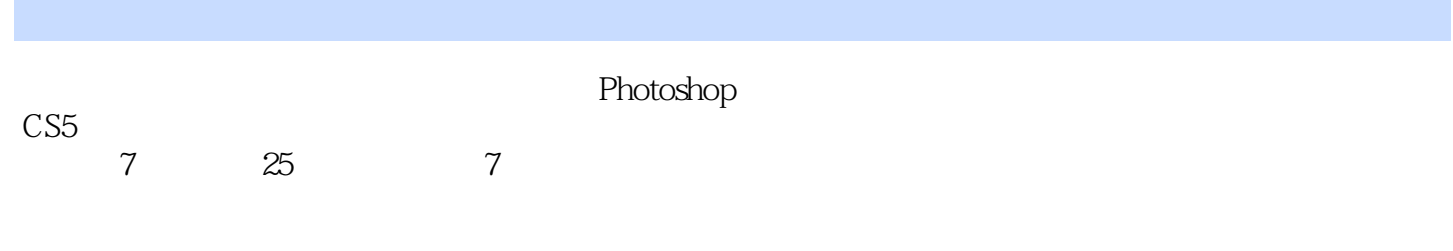

Photoshop

#### $\leq$  -Photoshop CS5

 $1$ 

 $1.1$ 1.1.1 Photoshop CS5 1.1.2 Photoshop  $CS5$  $1.1.3$  $1.2$  $1.21$   $1$ <br> $1.22$   $2$  $1.22$  $1.23$  3  $1.3$  $\overline{2}$  $21$  $21.1$  $21.2$  $21.3$  $21.4$  $21.5$  $21.6$  $21.7$  $21.8$ 22  $221$  1<br> $222$  2  $2.22$   $2.23$   $3$ 223 23  $3<sub>3</sub>$  $31$  $31.1$  $31.2$ 3.1.3 31.4  $31.5$ 31.6

 $31.7$  $31.8$ 

31.9

 $31.10$ 

# $<<$ Photoshop CS5

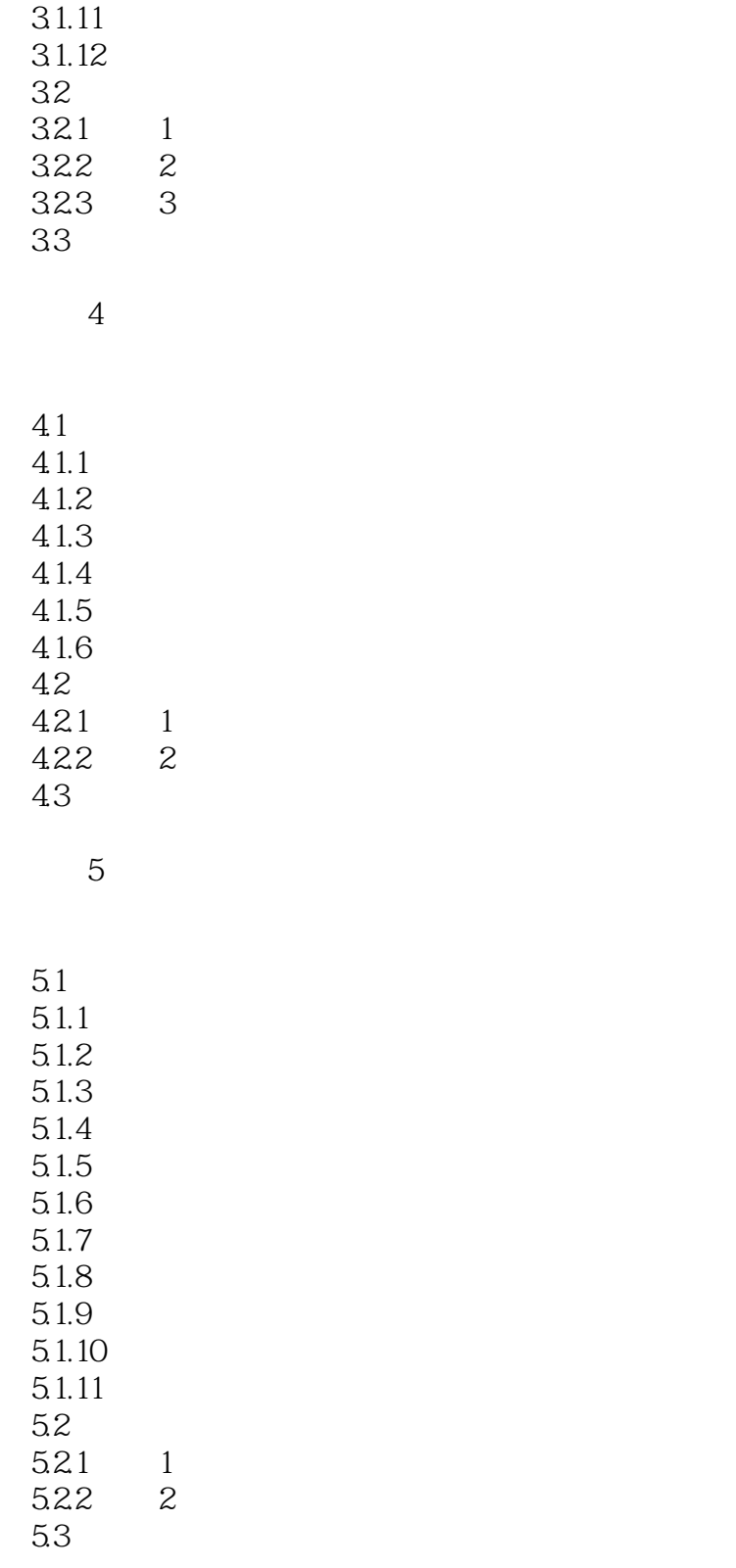

项目6 设计制作贺卡

6.1

# <<Photoshop CS5

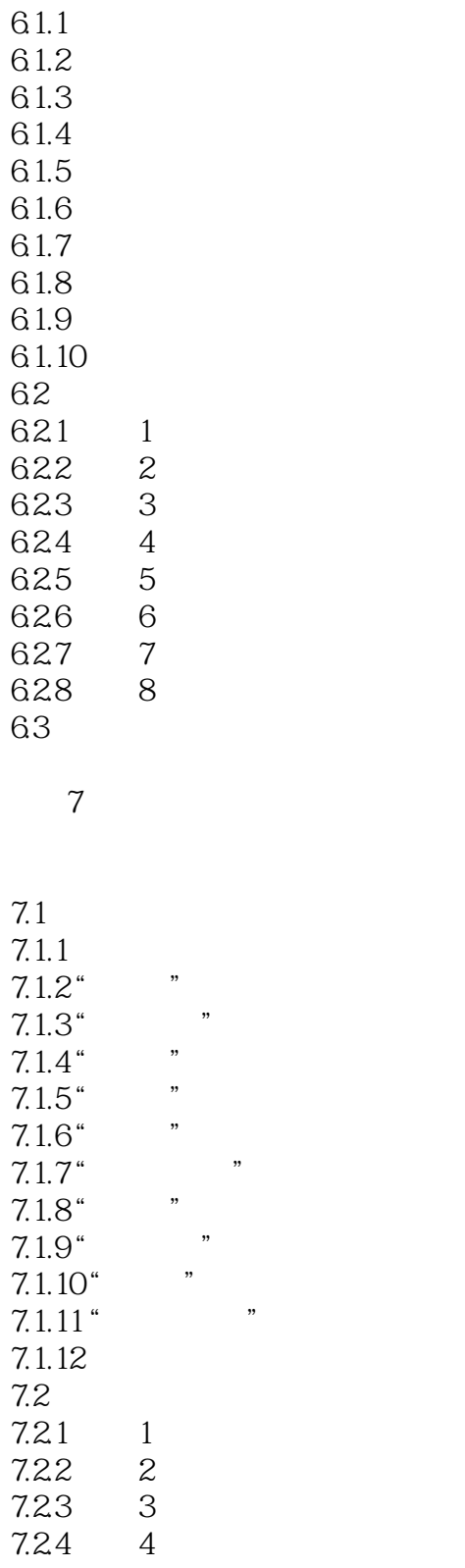

 $7.3$ 

## $\leq$  -Photoshop CS5

本站所提供下载的PDF图书仅提供预览和简介,请支持正版图书。

更多资源请访问:http://www.tushu007.com